## Peugeot Docbackup Sedre Keygen Download -

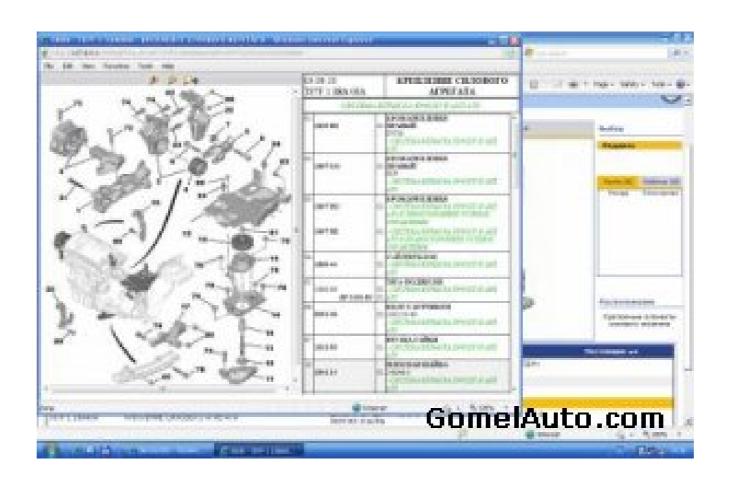

DOWNLOAD: https://byltly.com/2ipa7n

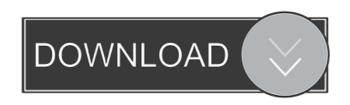

...your will have to activate this application for ... run SEDRE or log in and activate via Your Account->Manage Applications". Ive read on other threads, that it is about FF, not about IE, and if so, it should work with FF too. The same goes for my case, I have FF set to IE redirect, but I get the same error as you described. But if I set IE to be redirect when I try to access the DocBackup page, I can see that FF is handling the redirect for me. Now, I have another question. When I select "Clear browsing data" in the preferences, and then try to delete the Cache, Cookies and Local storage on DocBackup, and then re-try it, I get the same error (as described above) and FF is handling the redirection for me. When I go back to DEV, and click on the tab called "network", I can see that DocBackup is trying to access the server, but its a full stop, and then nothing else happens. What can I do to stop the redirect from happening and making sure that DocBackup works OK for me? With Firefox, delete your browsing history before you try to do the import. I have similar issue. I had installed DocBackup 2.2.0-beta1 using Chocolatey on Windows 10. It worked fine for a while. Then, all of a sudden, I could not open DocBackup's website and was presented with the message that "DocBackup is not activated". After seeing the other messages you posted, I realized that I didn't have IE's Options: "Always use this site's preferred language, even for HTTP, HTTPS, and FTP" set to English (United States). Even though I don't recall setting it to English (United States) on installation, the problem seemed to be fixed after I turned this option on. I didn't reboot the computer, though. Thank you for posting the bug reports. As you can see, the support team is working on a fix for this and would appreciate some more information. You can try our new community version (2.2.1) that is released recently. However, please do report any issues as we will need it 82157476af

Download Navra Mazha Navsacha Utorrent SuperModels 7-17 Theodora 51 pics wrong turn 4 720p hindi